Warsztaty Doskonalenia Zawodowego, 15-16 kwietnia 2024 Sztuczna inteligencja w pracy nauczyciela

#### Dofinansowane przez **Unię Europejską**

 $\boldsymbol{\theta}$ 

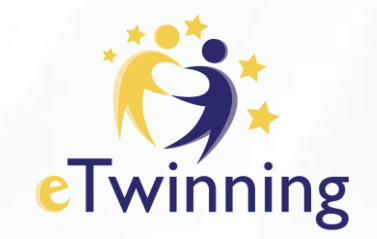

 $\mathbf{A}$ 

### **Rysowanie i animacje dla dzieci**

Marek Wróblewski

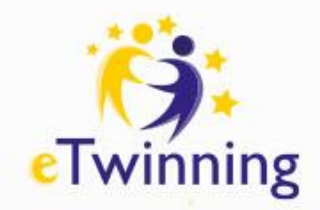

## **AutoDraw**

AutoDraw to narzędzie internetowe opracowane przez Google, które wykorzystuje algorytmy uczenia maszynowego do pomocy użytkownikom w szybkim tworzeniu szkiców lub rysunków. Narzędzie to zostało zaprojektowane w taki sposób, aby rozpoznawać bazgroły i sugerować odpowiednie rysunki w czasie rzeczywistym, umożliwiając użytkownikom łatwe zastąpienie swoich szkiców bardziej wy rafinowanymi

i profesjonalnie wyglądającymi ilustracjami.

AutoDraw oferuje szeroką gamę rysunków dostarczanych przez artystów i projektantów, obejmujących różnorodne kategorie, takie jak zwierzęta, jedzenie, obiekty, symbole i wiele więcej. Jest to przydatne narzędzie do szybkiego tworzenia wizualizacji, zwłaszcza dla tych, którzy mogą nie mieć zaawansowanych umiejętności rysowania.

AutoDraw jest dostępne pod adresem autodraw.com, nie wymaga l o g o w a n i a **.**

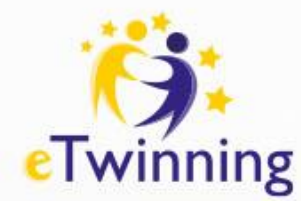

# Sketch MetaDemoLab

Sketch MetaDemoLab umożliwia animację rysunków, przekształcając je w dynamiczne obrazy. Możliwe jest animowanie pojedynczej postaci jednocześnie. Ważne jest, aby rysunek był wykonany na czystym białym papierze, bez linii, zagięć ani uszkodzeń. Najlepiej nadają się do animacji postacie stojące przodem do widza, z wyraźnie widocznymi kończynami. Po przesłaniu rysunku istnieje możliwość edycji ciała postaci, dostosowując różne ruchy i akcje. Następnie narzędzie generuje animację, która sprawia, że postać na rysunku ożywa. Możliwe jest również zmienianie sposobu animacji postaci poprzez wybór spośród wielu dostępnych schematów ruchu, pogrupowanych w kategorie (np. zabawne kroki, taniec, skoki itd.).

Sketch to doskonały sposób na ożywienie dziecięcych rysunków i nadanie postaciom na nich życia!

Sketch jest dostępny pod adresem sketch.metademolab.com i nie wymaga logowania.

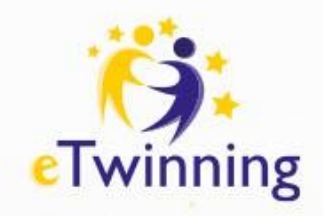

## **Scroobly**

Scroobly ułatwia tworzenie zabawnych animacji za pomocą kamery. To narzędzie wykorzystuje modele sztucznej inteligencji, które śledzą ruchy naszego ciała, aby poruszać wirtualną postacią. Do dyspozycji są gotowe, zabawne postacie zwane "doodle". Istnieje również możliwość stworzenia własnego "doodle" za pomocą prostego edytora. Aby rozpocząć animację "doodle", należy udzielić przeglądarce uprawnień do korzystania z kamery. Po włączeniu nagrywania wystarczy wykonać kilka kreatywnych ruchów – i gotowe!

Bezpieczeństwo wizerunku dzieci jest priorytetem. Scroobly nie gromadzi ani nie przechowuje żadnych obrazów ani danych. W celu zachowania animacji można ją pobrać na swój komputer.

Dziecko może stać się cyfrowym twórcą, nawet jeśli nie posiada umiejętności w zakresie kodowania i projektowania.

Scroobly jest dostępny pod adresem scroobly.com i nie wymaga logowania.

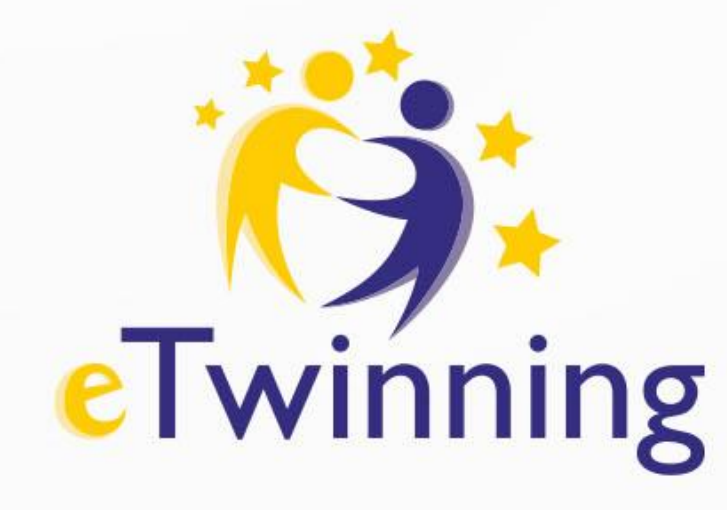

#### Zapraszam do kontaktu Marek Wróblewski email: m.wroblewski@podn.slupsk.pl

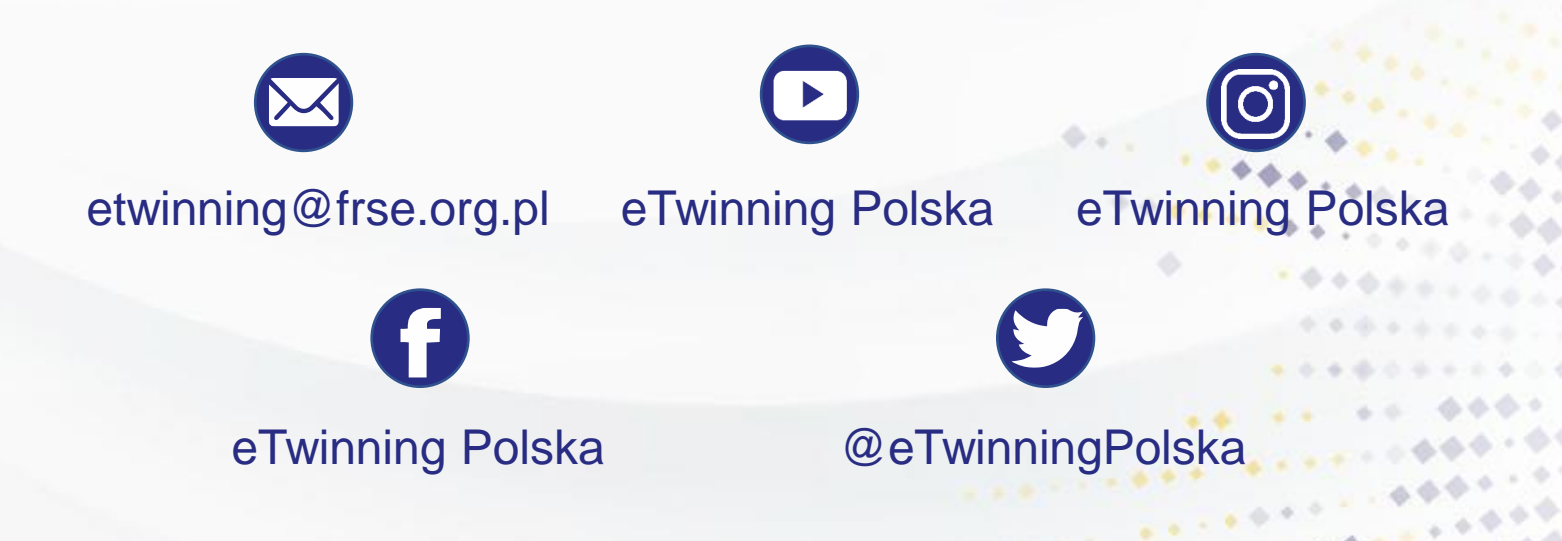

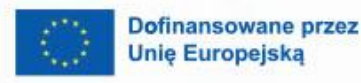

 $\boldsymbol{\beta}$ 

 $-46$ 

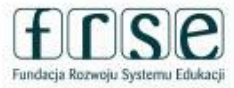

 $\mathbf{A}$ 

Krajowe Biuro eTwinning Fundacja Rozwoju Systemu Edukacji Al. Jerozolimskie 142 A 02-305 Warszawa